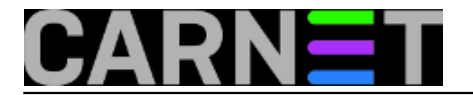

# **Računalne mreže – određivanje podmreža (subnetiranje)**

Podmreža ili *subnet* (*eng. subnet = sub-network*) predstavlja manju mrežu unutar neke veće mreže. Najmanja mreža, koje nema dodatnih podmreža, se naziva *broadcast* **domena**, što u osnovi predstavlja jednu lokalnu mrežu – **LAN**. Unutar *broadcast* domene mrežni uređaji (računala, komunikacijska oprema,...) međusobno komuniciraju direktno, koristeći fizičke (*MAC- Media Access Control*) adrese.

Početna i završna adresa unutar podmreže imaju posebna značenja i uglavnom se ne koriste kao adrese pojedinog mrežnog uređaja. Početna adresa je adresa podmreže (*Network ID*) koja identificira cijelu podmrežu. Kad želimo označiti cijelu podmrežu koristimo adresu podmreže. Završna ili *broadcast* adresa (*Broadcast ID*) je adresa na kojoj mrežni promet primaju sva računala unutar podmreže. Kad želimo poslati podatke svim uređajima u podmreži koristimo *broadcast* adresu.

**Usmjerivači** (*routeri*) se koriste za povezivanje podmreža. Njihova uloga je da promet primljen sa jedne mreže, a koji je namjenjen drugoj mreži, preusmjere na tu drugu mrežu. *Broadcast* promet je namjenjen svim računalima unutar samo jedne mreže. *Routeri* ne preusmjeravaju promet s neke mreže na tu istu mrežu i ne prenose *broadcast* promet sa jedne mreže na drugu. Za *routere* uglavnom vrijedi pravilo da izoliraju *broadcast* domene. U određenim slučajevima moguće je dopustiti *routerima* prijenos *broadcast* prometa (npr. za **DHCP** - *Dynamic Host Configuration Protocol* - automatsko dodjeljivanje mrežnih postavki mrežnim uređajima).

Subnet može:

- predstavljati fizički dio neke mreže
- može dijeliti mrežne adrese sa drugim dijelovima veće mreže
- može koristiti bitove iz host dijela IP adrese i rezervirati ih za definiranje adrese podmreže

Subnetiranje se koristi za bolju kontrolu mrežnog prometa, omogućuje razvrstavanje mrežnog prometa na osnovu postavki mreže, te povećava sigurnost mreže tako što objedinjuje računala (*hostove*) u logičke grupe.

**IP** (*Internet Protocol*) adresa, u verziji 4 IP protokola, je duga 32 bita. Dio bitova unutar IP adrese definira mrežu (*network*), a ostatak bitova definira dio adrese namjenjen označavanju mrežnih uređaja (*hostova*). Svaka IP adresa dolazi uz pripadajuću masku podmreže (*subnet mask*). Uz pomoć *subnet* maske možemo razlučiti koji dio adrese je *network* dio, a koji je *host* dio. Primjenjujući *subnet* masku dolazimo do adrese mreže i *broadcast* adrese.

IP adrese su podjeljene u nekoliko klasa. Najčešće se koriste klase A, B i C. Svaka od klasa ima zadanu (*default*) *subnet* masku.

- Klasa A ima 8 bitova rezerviranih za definiranje mrežnog dijela adrese. Zbog toga *default* subnet masku za klasu A označavamo kao **ip\_adresa/8** (npr. **10.0.0.0/8**). Ostala 24 bita su rezervirana za označavanje *hostova*.
- Klasa B ima 16 bitova za definiranje mrežnog dijela adrese. Možemo je pisati kao **ip\_adresa/16** (npr. **172.16.0.0/16**). Ostalih 16 bitova označava *hostove*.
- Klasa C ima 24 bita rezervirana za definiranje mrežnog dijela adrese. Možemo je pisati kao **ip\_adresa/24** (npr. **192.168.1.0/24**). Ostalih 8 bitova su rezervirana za označavanje hostova.

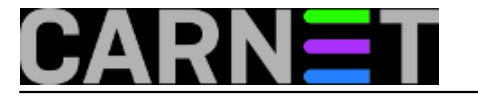

*Subnet* maska se bilježi i u *dotted decimal* notaciji. *Dotted decimal* bilježenje IP adrese je nastalo radi lakšeg rada i upravljanja sa IP adresama.

Kao i drugi podaci u računalu, IP adresa i *subnet* maska su binarnog oblika. Kod *subnet* maske, bitovi mreže su označeni brojem 1, a host bitovi su označeni nulom. Da bi ljudi lakše radili sa IP adresama i *subnet* maskama, njihova 32 bita su podjeljena u 4 grupe po 8 bitova koji su odvojene točkom. Svaka od tih grupa je iz binarnog prebačena u decimalni sustav.

Prema tome, zadana subnet maska za klasu A je iz oblika:

# **11111111000000000000000000000000**

prešla u oblik

# **11111111.00000000.00000000.00000000**

pa na kraju u oblik

# **255.0.0.0**

Sukladno prethodnom, *default subnet* maska za klasu **B** je **255.255.0.0**, a za klasu **C** je **255.255.255.0**.

# **Primjer 1. Određivanje mrežne adrese**

Primjenom *subnet* maske na neku *host* adresu rezlučiti ćemo kojoj mreži taj *host* pripada, tj. koja je njegova mrežna adresa.

Zadana je IP adresa:

#### **192.168.1.5**

Ova adresa je privatna adresa klase C. Zadana (*default*) *subnet* maska za klasu C je /24. /24 znači da su 24 bita rezervirana za definiranje mrežnog dijela IP adrese. Ostalih 8 (od ukupno 32) je rezervirano za *host* dio adrese.

Network bitovi su predstavljeni sa 1, a host bitovi sa 0.

Ovo je binarni prikaz default subnet maske klase C:

#### **11111111111111111111111100000000**

U *dotted decimal* zapisu je to:

*255.255.255.0*

Da bismo doznali tražene informacije potrebno je zadanu adresu također pretvoriti u binarni oblik:

#### **192.168.1.5 = 11000000101010000000000100000101**

Na dobivene binarne brojeve primjenjujemo logičku operaciju **I** *(AND).* Logička operacija **I** daje vrijednost 1 ako svi operandi imaju vrijednost 1 (npr., u operaciji 2+3=5; 2 i 3 su operandi).

Primjer logičke operacije *AND*

 $\bullet$  0 AND 0 = 0

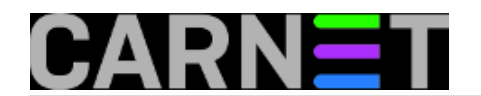

- $\bullet$  0 AND 1 = 0
- $\bullet$  1 AND 0 = 0
- $1$  AND  $1 = 1$

Primjenjeno na naš primjer:

 11000000101010000000000100000101 (192.168.1.5) AND 11111111111111111111111100000000 (255.255.255.0) 11000000101010000000000100000000 (192.168.1.0)

Tražena adresa mreže je **192.168.1.0**

Unutar klasa IP adresa postoje određene adrese koje se ne usmjeravaju preko interneta. One su namjenjene samo za uporabu unutar izoliranih, privatnih mreža. Takve adrese se nazivaju **privatne adrese**. Ukoliko računalo sa privatnom adresom "želi" izaći na inteternet, njegova privatna adresa se zamjenjuje sa javnom adresom koju je moguće usmjeravati preko interneta. Taj postupak se naziva *Network Address Translation (NAT).*

Slijedeći blokovi adresa su rezervirani za privatnu uporabu:

- Klasa A: 10.0.0.0/8 (od 10.0.0.0 do 10.255.255.255)
- Klasa B: 172.16.0.0/12 (172.16.0.0 to 172.31.255.255)
- Klasa C: 192.168.0.0/16 (192.168.0.0 to 192.168.255.255)

Također, unutar svake podmreže postoje adrese koje se ne mogu dodjeliti *hostovima*. Ako neka mrežna adresa u svom *host* dijeli ima sve 0, onda ona predstavlja mrežnu adresu, a ako u svom host dijelu ima sve 1, onda je ona *broadcast* adresa.

Ova pojava dovodi do gubitka velikog broja adresa jer mrežne i broadcast adrese nisu upotrebljive za označavanje hostova. Noviji standardi rješavaju ovaj problem, ali se zbog starijih, neprilagođenih mrežnih uređaja još uvijek primjenjuje pravilo o nekorištenju mrežnih i broadcast adresa za označavanje *hostova*.

Gubitak IP adresa je postao veliki problem jer se javio nedostatak javnih IP adresa potrebnih za adresiranje uređaja na internetu.

# **Primjer 2. Gubitak IP adresa**

Trebamo adresirati 38 uređaja, adresom klase C.

Klasa C ima 8 bitova za označavanje *hostova* (prva 24 bita su mrežni bitovi).

Ukupan broj hostova je 2<sup>8</sup> = 256. Označavanje hostova počinje sa brojem 0, a ne sa brojem 1, pa to onda daje raspon od 0 do 255.

Baza je broj 2 zato što svaki bit može imati dvije vrijednosti: 0 ili 1. Eksponent je 8 jer imamo ukupno 8 bitova za određivanje broja *hostova*.

Ako uzmemo mrežnu adresu 192.168.1.0/24 i njome adresiramo 38 hostova dobit ćemo adrese:

- 192.168.1.0 (ne koristi se jer je to adresa mreže)
- 192.168.1.1
- $\cdot$  192.168.1.2
- 192.168.1.3

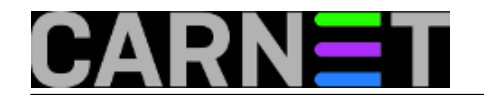

...  $• 192.168.1.38$ 

Sve adrese od 192.168.1.39 do 192.168.1.254 su neiskorištene. (192.168.1.255 se ne koristi jer je to broadcast adresa). Na ovaj način smo izgubili 216 adresa.

Da bi izbjegli gubitak adresa iz prethodnog primjera, možemo zadanu IP adresu dodatno *subnetirati*. To radimo na način da od host *bitova* uzmemo dio bitova i dodjelimo ih mrežnom dijelu adrese.

# **Primjer 3. Subnetiranje**

Obraditi ćemo adrese iz prethodnog primjera: iz mreže 192.168.1.0 trebamo odrediti podmrežu (*subnet*) koja će imati dovoljno adresa za adresiranje 38 hostova.

Mrežu 192.168.1.0 ćemo podjeliti u podmreže, tako što ćemo iz host dijela adrese uzeti odgovarajući broj bitova i dodijeliti ih mrežnom dijelu adrese.

Adresa 192.168.1.0 je adresa klase C, sa *default subnet* maskom /24.

Ostaje nam 8 bitova za hostove.

Od tih 8, dio treba ostaviti za hostove, a dio dodjeliti mreži.

Potrebno je adresiranje 38 hostova.

- Ako od host dijela uzmemo 1 bit, moći ćemo adresirati 2 računala ( $2^1=2$ ). To nam nije dovoljno.
- Ako uzmemo 2 bita, adresiramo 4 računala ( $2^2$ =4). Opet nedovolino.
- $\bullet$  Sa 3 bita adresiramo 8 računala (2<sup>3</sup>=8). Opet nedovoljno.
- Sa 4 bita adresiramo 16 računala ( $2^4$ =16). Opet nedovoljno.
- Sa 5 bitova adresiramo 32 računala ( $2<sup>5</sup>=32$ ). Opet nedovoljno.
- Sa 6 bitova adresiramo 64 računala  $(2^6=64)$ . Sa 6 bitova možemo adresirati 64 hosta, što je više nego dovoljno za adresiranje potrebnih 38 hostova.

Rješenje je da od *host* bitova, 6 bitova ostavimo za adresiranje računala, a 2 bita možemo pripojiti mrežnom dijelu. Sa 2 bita dodjeljena mreži 192.168.1.0, može se dobiti ukupno 4 podmreže.

Nažalost, zbog starijih standarda koje smo spomenuli ranije, sve te podmreže nisu iskoristive za adresiranje. Podmreže koje imaju vrijednost bitova sve 0 ili sve 1, ne mogu se koristiti za adresiranje podmreža. Isto vrijedi i za *hostove*. Ako su vrijednost host dijela sve 0, onda je to adresa podmreže, a ako su sve 1, onda je to *broadcast* adresa.

Zbog toga ukupan broj podmreža dijelimo na iskoristivi i na neiskoristivi dio. Do iskoristivog dijela dođemo po formuli:

#### **2 n -2**

**n** je broj bitova za podmreže (ista se primjenjuje i za računanje broja *hostova*, pa je tada **n** broj bitova za *hostove).*

Od ukupnog broja se oduzimaju dvije podmreže – mrežna i *broadcast* adresa. Isto vrijedi kod računanja *hostova*.

4 podmreže koje smo dobili imaju svaka po 64 *hosta* i to su:

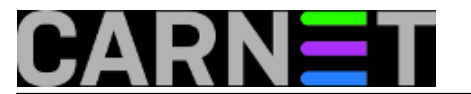

- 1. 192.168.1.0 192.168.1.63
- 2. 192.168.1.64 192.168.1.127
- 3. 192.168.1.128 192.168.1.191
- 4. 192.168.1.192 192.168.1.255

Prva i zadnja se ne koriste (*network i broadcast*) i ostaju nam 2. i 3. podmreža. Druga mreža je, u biti, prva iskoristiva mreža. Adresa te mreže je 192.168.1.64, a *broadcast* adresa je 192.168.1.127.

Prva adresa koja se može iskoristiti za adresiranje *hostova* je 192.168.1.65.

U zadatku se traži 38 host adresa, pa je raspon nama potrebnih adresa od 192.168.1.65 do 192.168.1.102.

Na ovaj način smo sačuvali dio adresa jer 3. podmrežu (drugu iskoristivu) možemo iskoristiti za adresiranje neke druge mreže. U prvom slučaju smo izgubili 216 adresa, a ovdje je izgubljeno 128 (1. i 4. podmreža). Gubitak je moguće još smanjiti podešavanjem novijih ruotera za uporabu (uvjetno) neiskoristivih adresa.

U prethodnom primjeru smo vidjeli da je ista *subnet* maska primjenjena na sve podmreže. Problem može nastati ako su naše potrebe za adresiranjem više mreža sa različitim brojem hostava, a na raspolaganju imamo samo određen raspon adresa sa *defaultnom subnet* maskom (kao u prethodnom primjeru: adresa je 192.168.1.0/24, a trži se 38 host adresa).

Za riješenje tog problema se koristi **VLSM** (*Variable Length Subnet Mask*). **VLSM** predstavlja način podjele IP adresa prema pojedinim zahtjevima svake mreže, a ne prema nekim općenitim normama adresiranja (npr., ne prema zadanoj *subnet* maski neke mreže).

#### Primjer 4. **VLSM**

Recimo da se pored potrebe adresiranja 38 hostova i jednoj mreži, što smo obradili u prethodnom primjeru, javila potreba adresiranja još nekoliko podmreža sa različitim brojem hostova:

- a) 38 hostova (već obrađeno)
- b) 15 hostova
- c) 10 hostova
- d) 2 hosta.

# **Izračun za mrežu <sup>b</sup> sa 15** *hostova*

Prva iskoristiva mreža, iz prijašnjeg primjera, je iskorištena za adresiranje 38 hostova. Zaključili smo da je raspon mrežnih adresa 2. iskoristive mreže od 192.168.1.128 – 192.168.1.19.

Nama je potrebno adresirati još 3 mreže sa po 15, 10 i 2 *hosta*. Prvo ćemo subnetirati za mrežu sa najvećim brojem *hostova* (15) i dalje padajući po veličini.

Za adresiranje 15 *hostova* potrebno je od host dijela adrese uzeti 5 bitova za *host* adrese,a 3 nam ostaju za podmreže. Sa 5 bitova možemo adresirati 2<sup>5</sup>=32 *hosta* (nama je potrebno 15). Nismo uzeli 4 bita je prema formuli 2<sup>n</sup>-2=2<sup>4</sup>-2=14 ostaje nam samo 14 host adresa, što nije dovoljno.

Adresa mreže koju možemo koristiti je 192.168.1.128. Subnet maska te mreže je /26 (24 default bita + 2 bita prethodnog subnetiranja). U *dotted decimal* notaciji je to 255.255.255.192

Subnet maska nove podmreže je /27 (24 default bita + 3 bita podmreže koja su ostala nakon što smo 5 bitova rezervirali za hostove). Ili 255.255.255.224

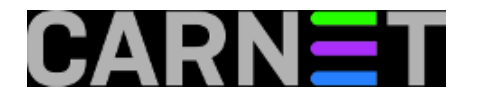

# Sumarno:

- 192.168.1.128/27 (adresa mreže i ne koristi se za *hostove*)
- 192.168.1.129/27 (prva iskoristiva *host* adresa)
- $\bullet$ ...
- 192.168. 1.158/27 (zadnja iskoristiva *host* adresa)
- 192.168.1.159/27 (*broadcast* adresa mreže i ne koristi se za *hostove*)

Raspon adresa slijedeće iskoristive podmreže je: 192.168.1.160 – 192.168.1.191

Rasponi

- 192.168.1.192 192.168.1.223 i
- 192.168.1.224 192.168.1.255

nisu iskoristivi jer su sadržani unutar 4. *subneta* iz primjera 3. (*broadcast* podmreža 192.168.1.192 – 192.168.1.255).

# **Izračun za mrežu <sup>c</sup> sa 10** *hostova*

Trebamo adresirati 10 *hostova.*

Zadnja iskoristiva mreža ima raspon 192.168.1.160 – 192.168.1.191.

Za adresiranje 10 hostova trebamo 4 bita (2<sup>n</sup>-2=2<sup>4</sup>-2=14 mogućih host adresa).

*Subnet* maska je /28 (24 *default* bita + 4 bita podmreže koja su ostala nakon što smo 4 bita rezervirali za hostove).

Podmreže su raspona

- 192.168.1.160 192.168.1.175 i
- 192.168.1.176 192.168.1.191

Sumarno:

- 192.168.1.160/28 (adresa mreže i ne koristi se za *hostove*)
- 192.168.1.161/28 (prva iskoristiva *host* adresa)
- $\bullet$ ...
- 192.168.1.174/28 (zadnja iskoristiva *host* adresa)
- 192.168.1.175/28 (*broadcast* adresa mreže i ne koristi se za *hostove*)

# **Izračun za mrežu d sa 2** *hosta*

2 bita za *hostove* = 2 *host* adrese  $(2^{n} - 2 = 2^{2} - 2 = 2)$ 

6 bitova za mrežu

/30 *subnet* maska (24 + 6)

#### Sumarno:

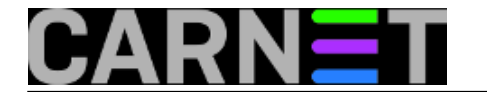

- 192.168.1.176/30 (adresa mreže)
- 192.168.1.177/30 (1. *host* adresa)
- 192.168.1.178/30 (2. *host* adresa)
- 192.168.1.179/30 *(broadcast* adresa)

U ovim primjerima su korištene IP adrese klase C koje se i inače najčešće koriste u privatnim mrežama. Na isti način se subnetira za bilo koju klasu adresa.

# **Primjer 5. Subnetiranje adrese klase B**

Trebamo adresirati 485 *hostova.*

Zadana mrežna adresa je 172.16.0.0/16

Za 485 *hostova* trebamo 9 bitova rezervirati za *host* dio. 7 ostaje za mreže.

Ukupan broj *hostova* po jednoj podmreži mreži je 2<sup>n</sup>-2=2<sup>9</sup>-2=510.

Ukupan broj podmreža je  $2^{n}$ -2= $2^{7}$ -2=126.

/23 je *subnet* maska (16+7); ili 255.255.254.0

Raspon *subneta:*

- 172.16.0.0 172.16. 1.255 (256 hostova u mreži 172.16.0.0 + 256 hostova u mreži  $172.16.1.0 = 512$  hostova -2 = 510 iskoristivih host adresa; 510 mogućih > 485 potrebnih adresa).
- 172.16.2.0 172.16.3.255
- $\cdot$  172.16.4.0 172.16.5.255
- $\cdot$  172.16.6.0 172.16.6.255 ...

Sumarno:

- 172.16.0.0/23 (adresa mreže)
- 172.16.0.1/23 (prva iskoristiva host adresa)
- $\bullet$ ...
- 172.16.1.254/23 (zadnja iskoristiva host adresa)
- 172.16.1.255/23 (broadcast adresa prve podmreže)

*Classfull* adresiranje koristi *default subnet* masku za neku adresu. Nedostatak mu je što se, bez obzira na stvarne potrebe, troši prevelik broj IP adresa. Ako se ukine sustav razvrstavanja adresa po klasama, moguće je uštediti te adrese.

*Classless Interdomain Routing (CIDR)* je uveden kao mehanizam koji poboljšava iskoristivost adresnog prostora i skalabilnost usmjeravanja prometa preko interneta. Kod **CIDR**-a je napravljen odmak od tradicionalne podjele mreža na klase, te su mreže predstavljene IP adresom i brojem bitova u *subnet* maski (npr. 192.168.1.0/24).

Više na:

<http://www.semsim.com/ccna/tutorial/subnetting/subnetting.html> [1]

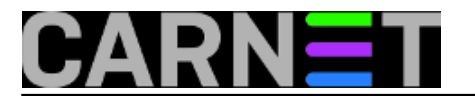

• [Logirajte](https://sysportal.carnet.hr/sysportallogin) [2] se za dodavanje komentara

pet, 2008-10-17 14:27 - Toni Pralas**Kuharice:** [Mreža](https://sysportal.carnet.hr/taxonomy/term/23) [3] **Kategorije:** [Mreža](https://sysportal.carnet.hr/taxonomy/term/29) [4] **Vote:** 5

Vaša ocjena: Nema Average: 5 (3 votes)

**Source URL:** https://sysportal.carnet.hr/node/443

#### **Links**

- [1] http://www.semsim.com/ccna/tutorial/subnetting/subnetting.html
- [2] https://sysportal.carnet.hr/sysportallogin
- [3] https://sysportal.carnet.hr/taxonomy/term/23
- [4] https://sysportal.carnet.hr/taxonomy/term/29